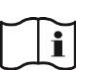

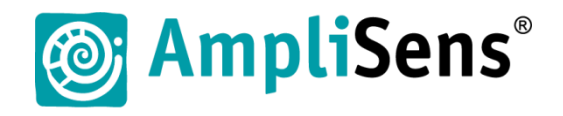

# **Краткое руководство**

# **набор реагентов для диагностики in vitro АмплиСенс** *Norovirus G***I** */ G***II-FL**

**Форма 1: «ПЦР-комплект» вариант FRT-50 F**

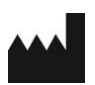

ФБУН ЦНИИ Эпидемиологии Роспотребнадзора, Российская Федерация, 111123, город Москва, улица Новогиреевская, дом 3А

**IVD** 

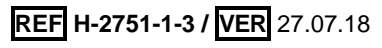

### **ЭКСТРАКЦИЯ РНК ИЗ ИССЛЕДУЕМЫХ ОБРАЗЦОВ**

#### **Рекомендуемые комплекты:**

1

«РИБО-преп» и другие рекомендованные Изготовителем

**Контроли:** Внутренний контрольный образец (ВКО-FL) – в каждом образце.

Для каждой группы экстрагируемых образцов: 1 отрицательный (ОК) контроль экстракции.

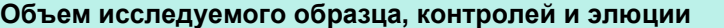

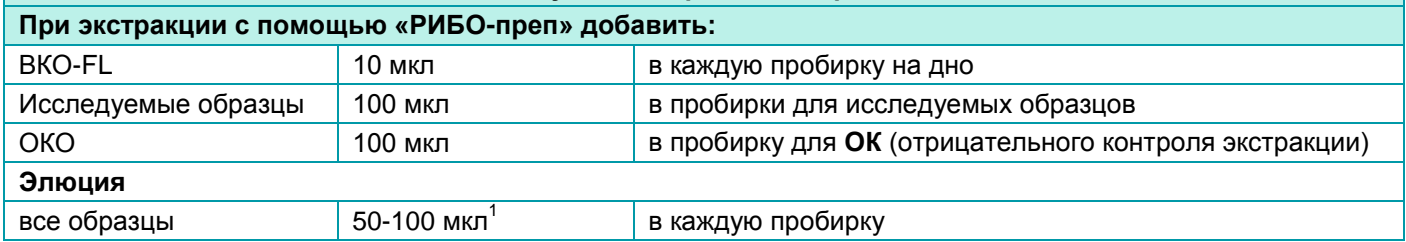

**ВНИМАНИЕ!** Реакцию ОТ-ПЦР рекомендуется проводить сразу после получения проб РНК. Допускается хранение проб РНК при температуре от 2 до 8 °С не более 30 мин, при температуре от минус 24 до минус 16 °С не более недели и при температуре не выше минус 68 °С до года. Допускается только однократное замораживание-оттаивание проб РНК.

### **ОБРАТНАЯ ТРАНСКРИПЦИЯ И АМПЛИФИКАЦИЯ С ДЕТЕКЦИЕЙ В РЕЖИМЕ «РЕАЛЬНОГО ВРЕМЕНИ»**

**Общий объем реакционной смеси:** 25 мкл, включая объем пробы РНК (10 мкл). **Контроли:** для каждой группы амплифицируемых образцов 1 положительный (К+) и 1 отрицательный (К*–*) контроли ОТ-ПЦР; 1 отрицательный (ОК) контроль экстракции.

1. Рассчитать количество каждого реагента, требующееся для приготовления реакционной смеси.

2. Разморозить пробирку с **ПЦР-смесью-FL** *Norovirus* **GI / GII**.

<sup>3.</sup> В отдельной пробирке подготовить реакционную смесь.

<sup>1</sup> Объем зависит от количества разных наборов реагентов, которыми планируется исследовать полученную РНК

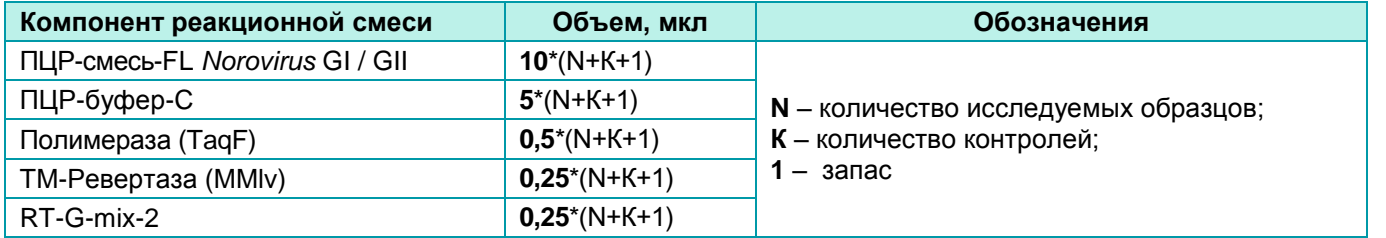

**ВНИМАНИЕ!** Компоненты реакционной смеси следует смешивать непосредственно перед проведением ПЦРисследования.

## 4. Отобрать необходимое количество пробирок или стрипов для ОТ-ПЦР РНК исследуемых и контрольных проб:

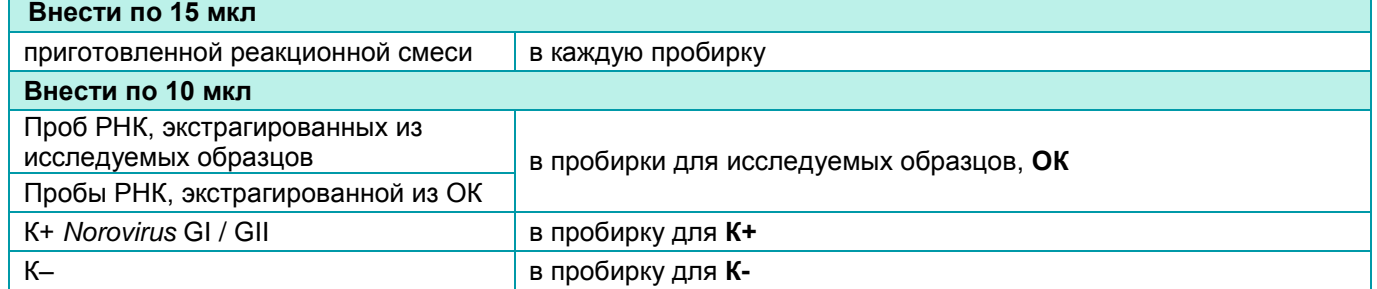

**ВНИМАНИЕ!** Содержимое пробирок необходимо тщательно перемешать пипетированием, не допуская появления пузырьков воздуха.

**ВНИМАНИЕ!** Провести ОТ-ПЦР сразу после соединения реакционной смеси и РНК-пробы и контролей. Время внесения проб в реакционную смесь и запуск реакции на приборе не должно превышать 10-15 минут.

5. Запрограммировать амплификатор с системой детекции в режиме «реального времени» для выполнения следующей программы для приборов роторного типа $^2$  и планшетного типа $^3$ .

**ВНИМАНИЕ!** С использованием единой программы можно одновременно проводить в одном приборе любое сочетание тестов. При одновременном проведении нескольких тестов в формате «мультипрайм» детекция флуоресцентного сигнала назначается и по другим используемым каналам, кроме указанных.

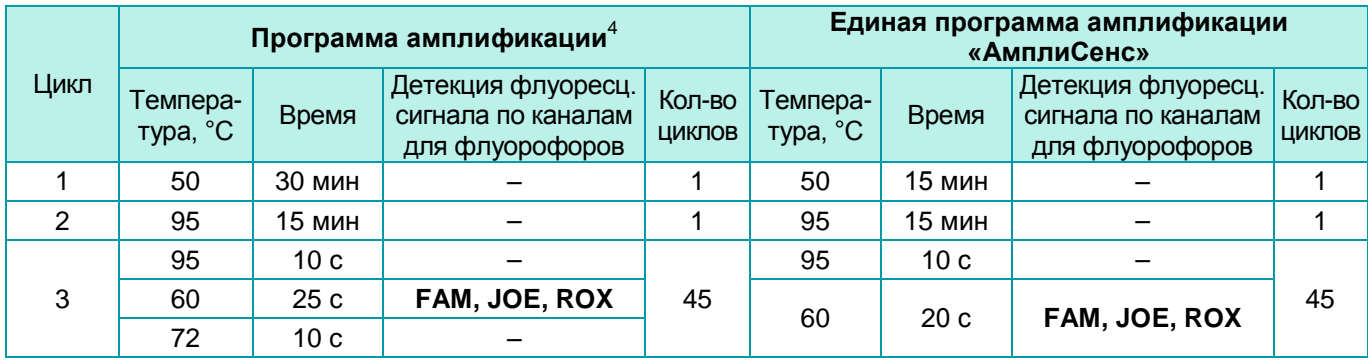

Настройки приборов роторного и планшетного типа см. во вкладыше к набору реагентов.

6. Установить пробирки в ячейки реакционного модуля прибора. Рекомендуется перед постановкой в амплификатор планшетного типа осадить капли со стенок пробирок на вортексе.

**ВНИМАНИЕ!** При неполной загрузке приборов планшетного типа установить пустые пробирки по краям реакционного модуля амплификатора.

7. Запустить выполнение программы амплификации с детекцией флуоресцентного сигнала.

## **АНАЛИЗ И ИНТЕРПРЕТАЦИЯ РЕЗУЛЬТАТОВ**

j

Анализ полученных результатов проводят с помощью программного обеспечения прибора, используемого для проведения ОТ-ПЦР c детекцией в режиме «реального времени». Анализируют кривые накопления флуоресцентного сигнала по трем каналам:

| Флуорофор               | FAM         | <b>JOE</b>                | <b>ROX</b>               |
|-------------------------|-------------|---------------------------|--------------------------|
| Мишень для амплификации | кДНК ВКО-FL | кДНК <i>Norovirus</i> GII | кДНК <i>Norovirus</i> GI |

Например, Rotor-Gene Q (QIAGEN) и другие рекомендованные Изготовителем.

<sup>3</sup> Например, CFX 96 (Bio-Rad) и другие рекомендованные Изготовителем.

 $4$  Программы амплификации равнозначны в использовании для данного набора реагентов.

Результаты интерпретируются на основании наличия (или отсутствия) пересечения кривой флуоресценции Sобразной (сигмообразной) формы с установленной на соответствующем уровне пороговой линией, что определяет наличие (или отсутствие) для данной пробы РНК значения порогового цикла (*Ct*).

**ВНИМАНИЕ!** К каждому набору реагентов прилагается **вкладыш**, в котором указаны граничные значения *Ct*, необходимые для проведения анализа и интерпретации результатов.